AutoCAD Crack With Keygen [Updated-2022]

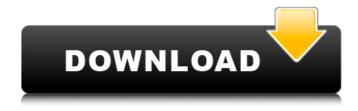

## AutoCAD Crack Free [Win/Mac] [2022-Latest]

In its first decade, AutoCAD generated many followers in the CAD industry, and many competitors followed suit with their own CAD programs, such as CADalyze (also known as Coreldraw), Eiger, Gambit, Inventor, Parasol, etc. AutoCAD also inspired other companies to develop software to aid professional designers and drafters. Such "add-ons" include Paper Mill, which runs on the Windows platform, and Open Design Alliance (Open Design), a consortium of companies whose mission is to enable AutoCAD users to use their desktop apps on non-AutoCAD software. AutoCAD 200x and successors With the release of AutoCAD 200x, the year 2002, AutoCAD and its open source successor Caddo was introduced. When first introduced, the application ran on Windows, Macintosh, and Linux platforms, with cross-platform software available to complement the program. AutoCAD was originally developed as AutoCAD 1.0 in December 1982. The first non-AutoCAD commercial product to use AutoCAD was Computer Graphics Corp.'s Eiger 2.0, released in January 1983. This was followed by Softimage, which uses the same core technology as AutoCAD. AutoCAD 1.0 was marketed at \$13,995, although the price had been halved a few months before its release. AutoCAD 1.0 allowed users to draw 2D and 3D objects on paper, and view and measure them. The program had one-axis and two-axis scaling, with one axis being the height of the design plane, while the other axis was the width of the plane. The scale was in centimeters. This was important because the paper upon which a 2D drawing was being made needed to be scaled with the design's units of measure (cm or mm). AutoCAD 1.0 also allowed users to place predefined components such as beams and columns. These components were connected with mechanical and electrical connectors, and their properties, such as the thickness of the connector, were retained and managed by the program. The first version of AutoCAD used black and white printers to display the drawing images, although color printers were released later. AutoCAD 1.0 shipped with 30 different paper textures. By its release, AutoCAD had run on an impressive 13 types of computers. AutoCAD 2.0 was released in March 1987.

## **AutoCAD Crack + Serial Number Full Torrent For Windows**

Open source AutoCAD is free to use and free to modify. The source code is openly available for the product, and for third party add-ons. Features AutoCAD is one of a number of CAD packages that use a "light-weight" approach to the design and construction of drawings, in order to provide excellent handling of large drawings. That is, as opposed to the heavyweight approaches used by many of the other major CAD products of the time, such as Inventor and VectorWorks, where the files can become so large that they are impractical to open and work with. AutoCAD 2000 featured a completely rewritten and simplified programming language, which was referred to as ACAD. This is a

scripting language similar to LISP. In AutoCAD 2007, Autodesk introduced LINQ, a low-level programming language, with early support for AutoCAD commands. Autodesk now uses the LINO language to facilitate communications with the Autodesk Exchange server, allowing users to work with AutoCAD data without having to transfer the data to their own computer. The ability to save drawings and templates using advanced drawing management features, such as block insertion and duplication, was introduced in the AutoCAD 2000 release. In addition to being able to transfer blocks or drawing objects between drawings, there is a tool for adding or removing blocks from a drawing. The block placement tool has an interface to create a new block in any location in the drawing, which can be moved and rotated. The ability to manipulate imported or imported-via-import macros without breaking the original macro was introduced in AutoCAD 2008. The software can run macros without editing them and most of the functionality in AutoCAD 2008 is based on the combination of the drawing and macro management features of the previous release of AutoCAD. In 2013, Autodesk introduced a new keyword "invisible" to a drawing, which is similar to the previous "locked" and "hidden" options available in previous versions of AutoCAD. Invisible objects are hidden from users but not from the drawing editor. This is a default feature in the current version of AutoCAD that lets the user hide objects and geometry from the drawing editor. Hidden objects will still display in the 3D viewport and can be unhidden. AutoCAD 2014 added the ability to print any drawing that was opened in AutoCAD. In addition, it introduced a new ca3bfb1094

2/4

## AutoCAD Crack+ [32|64bit]

Run Autocad and create a new 2D or 3D model. Navigate to Options menu, go to Import options and Import via RGFB file..., choose the rgrfb.rgrf file that you've created, and then click Import. Enjoy! {% include "includes/auth/janrain/signIn\_traditional.html" with message='It looks like you are already verified. If you still have trouble signing in, you probably need a new confirmation link email.' %} Thousands Protest Over Barred Communion Without The Priest in Ohio Ohio State Representative Frank N. Dams and pastor William Frain hold a news conference at Cleveland State University. The group recently marched through downtown Cleveland as they call for an end to state-sponsored discrimination. Bob Dicks / Associated Press As soon as I walked into the church hall, I heard the singing. This church is one of thousands around the state that will soon mark the first Sunday of Lent with a "Solemn Assembly of God," a remembrance of the Last Supper and the close of Holy Week. But in northwest Ohio, hundreds of people marched through downtown Cleveland on Friday to draw attention to the state's ongoing battle with the Roman Catholic Church over the use of grape juice and bread at Mass. The case, brought by the Freedom From Religion Foundation and two ministers, could set a precedent for churches across the country. "We are tired of being dismissed and being told that we don't know the Gospel," says Neil Hartman, a Cleveland resident who helped organize the protests. "And we want the state to recognize the fact that we are at least Christian." Earlier this week, the Cleveland branch of the Roman Catholic Diocese of Cleveland filed a motion to dismiss the case, arguing that the state of Ohio has no business telling churches how to conduct their services. The diocese also argues that the state's Catholic population is so small that the ban on grape juice and bread is not a burden on them. The groups opposing the ban argue that it interferes with the tradition of allowing laypeople to prepare communion. Some Catholics say that tradition reflects Catholic beliefs about the body of Christ and that these beliefs are evolving. And that is why Catholic groups say the Freedom From Religion Foundation and the two clergymen brought this case. "I think it's important

## What's New In?

With Markup Assist, import, modify and customize feedback in your drawings in one click. You can also add notes to the drawings and use the feedback tool in other drawings. Use the Markup Assistant to build the entire layout for your next prototype, without worrying about the printing process. You can also import feedback to other drawings. Find, organize and print your feedback: Easily find all the drawing references in a project, and organize your feedback to only the drawings where it has been applied. Print feedback for all your designs and organize it into a single file. You can share feedback to other project owners and draw feedback to a design team. Automatically send feedback to a project owner: Automatically send feedback to the person responsible for the project, and you can add notes to the drawing. Add drawings to your Favorites and mark them as your personal notes: Share feedback to other project owners and add drawings to your Favorites. Mark a drawing for user-friendly editing: Make drawing changes easier by marking them with a visual clue. The drawing will remain usable, even if it has not been marked. Use the Text Marker to add an illustration to your drawing. (video: 5:55 min.) Use the Text Marker to add an illustration to your drawing. (video: 5:55 min.) Type Correction: Remove incorrect text from your drawings. (video: 1:33 min.) Detect and correct out-of-order text: Fix out-of-order text, even if your CAD system cannot find it. Re-order text: Organize text to create a logical order in your drawing. Eliminate out-of-order text: Create a logical order for your text, even if it has moved. Add pages and merge text: Create a page break in your drawings. Add your text to a new page, and merge it with existing text. Use BOM (Bill of Materials) to better understand the parts and materials of your CAD models. (video: 5:04 min.) Use BOM to better understand the parts and materials of your CAD models. (video: 5:04 min.) Break Down and Work On Parts: Decompose your drawing into parts, and reuse

4/4